тодписано цифровой подписью: МУНИЦИПАЛЬНОЕ БЮДЖЕТНОЕ<br>ОБЩЕОБРАЗОВАТЕЛЬНОЕ УЧРЕЖДЕНИЕ "СРЕДНЯЯ ШКОЛА № 37"<br>Дата: 2023.09.29 14:57:07 +07:00"<br>Версия А4:4 -

# УПРАВЛЕНИЕ ОБЩЕГО И ДОШКОЛЬНОГО ОБРАЗОВАНИЯ АДМИНИСТРАЦИИ ГОРОДА НОРИЛЬСКА

# МУНИЦИПАЛЬНОЕ БЮДЖЕТНОЕ ОБЩЕОБРАЗОВАТЕЛЬНОЕ УЧРЕЖДЕНИЕ «СРЕДНЯЯ ШКОЛА № 37»

#### СОГЛАСОВАНО

на заседании управляющего совета от «29» августа 2023 г. протокол № 1

**УТВЕРЖДЕНО** приказом директора МБОУ «СШ № 37» № 01-05/244 от «29» августа 2023г. /Севастьяновой О.Г.

# ДОПОЛНИТЕЛЬНАЯ ОБЩЕОБРАЗОВАТЕЛЬНАЯ ОБЩЕРАЗВИВАЮЩАЯ ПРОГРАММА «ШКОЛА КОМПЬЮТЕРНОГО МАСТЕРСТВА»

Направленность: художественная Уровень: базовый Возраст учащихся: 13-14 лет Срок реализации: 1 год

Составитель: педагог дополнительного образования Сучанская Наталья Михайловна

Норильск 2023 г.

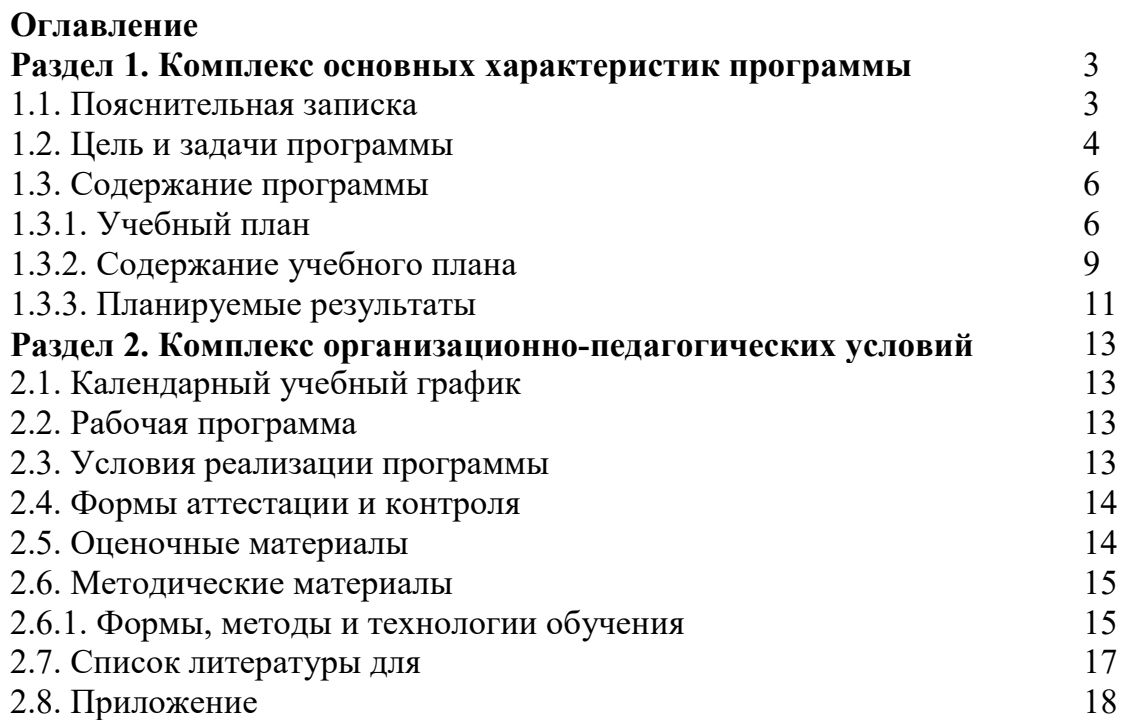

#### **Раздел 1. Комплекс основных характеристик программы**

#### **1.1 Пояснительная записка**

#### **Направленность программы**

- По содержанию: научно-техническая
- По функциональному предназначению: учебно-познавательная
- По форме организации: творческое объединение
- По времени реализации: 1 год

 Программа разработана на основании Программы по информатике для общеобразовательных учреждений Л.Л. Босова, А.Ю. Босова; издательство «БИНОМ. Лаборатория знаний», 2019.

 Данная программа по информатике носит пропедевтический характер и активизацию воспитательной деятельности. Курс построен таким образом, чтобы помочь обучающимся заинтересоваться информатикой вообще и найти ответы на вопросы, с которыми им приходится сталкиваться в повседневной жизни при работе с большим объемом информации; научиться общаться с компьютером, который ничего не умеет делать, если не умеет человек. Развивает коммутативные и интеллектуальные способности обучающихся. Создает мотивацию для участия во внеклассных мероприятиях. Программа рассчитана на детей 11 – 12 лет.

**Новизна программы** состоит в изучение и раскрытие особенно важных элементов программы по информатике 5 - 6 классов. Формирование у обучающихся умения владеть компьютером как средством решения практических задач связанных с графикой и мультимедиа, подготовив обучающихся к активной полноценной жизни и работе в условиях технологически развитого общества.

**Актуальность программы** состоит в том, что современные профессии, предлагаемые выпускникам учебных заведений, становятся все более интеллектоёмкими. Иными словами, информационные технологии предъявляют все более высокие требования к интеллекту работников. Если навыки работы с конкретной техникой или оборудованием можно приобрести непосредственно на рабочем месте, то мышление, не развитое в определенные природой сроки, таковым и останется. Курс вносит значимый вклад в формирование обще - учебных умений и навыков, выработка которых является одним из приоритетов образования. Более того, творческое объединение, на котором целенаправленно формируются умения и навыки работы с информацией, может быть одним из ведущих предметов, служащих приобретению обучающимися информационного компонента обще - учебных умений и навыков.

**Педагогическая целесообразность программы** объясняется тем, что рассчитана на дополнительное обучение обучающихся 6-х классов на принципах доступности и результативности. Используются активные методы обучения и разнообразные формы (занятия, конкурсы, соревнования, презентации...).

**Методами контроля являются**: тестирование;

### **1.2. Цель и задачи программы**

### **Цели программы:**

1) Обучить навыкам решения задач с применением подходов, наиболее распространенных в информатике (с применением формальной логики, алгоритмический, системный и объектно-ориентированный подход).

2) Сформировать первоначальных представлений о свойствах информации, способах работы с ней (в частности, с использованием компьютера).

3) Воспитать и подготовить обучающихся к активной полноценной жизни и работе в условиях технологически развитого общества.

### **Основными задачами являются**:

1)обучение:

- развитие познавательного интереса к предметной области «Информатика»
- познакомить школьников с основными свойствами информации
- научить их приемам организации информации
- формирование обще учебных умений и навыков
- приобретении знаний, умений и навыков работы с информацией
- формирование умения применять теоретические знания на практике

 дать школьникам первоначальное представление о компьютере и сферах его применения;

2) развитие:

- памяти, внимания, наблюдательности
- абстрактного и логического мышления
- творческого и рационального подхода к решению задач;

3) воспитание

- настойчивости, собранности, организованности, аккуратности
- умения работать в мини группе, культуры общения, ведения диалога
- бережного отношения к школьному имуществу,
- навыков здорового образа жизни.

 Отличительной особенностью данной программы является подход в обучении, в котором информатика рассматривается как средство развития логического мышления, умения анализировать, выявлять сущности и отношения, описывать планы действий и делать логические выводы.

### В **структуру программы** входят 2 образовательных блока:

- 1) теоретический;
- 2) практический;

 Все образовательные блоки предусматривают не только усвоение теоретических знаний, но и формирование практического опыта.

 В основе практической работы лежит выполнение творческих задач по созданию рисунков, презентаций, графиков, диаграмм

 Для реализации программы используются следующие **методы обучения и методические приемы**:

1) Объяснительно-иллюстрационный: беседа презентации видеоролики теоретические лекции 2) Репродуктивный: ответы на ключевые вопросы после теоретических занятий работа с текстовыми и графическими редакторами интерактивные тесты

викторины

3) Продуктивная творческая деятельность:

изготовление презентаций, рисунков

создание простейших текстов с содержанием графиков и диаграмм

4) Исследовательский:

работа с использованием сети интернет

**Возраст детей** 11 - 12 лет.(6 класс)

**Сроки реализации программы** - 1 год.

**Режим занятий:** 1 раз в неделю Длительность занятия - 45 минут

### **1.3. Содержание программы 1.3.1. Учебный план**

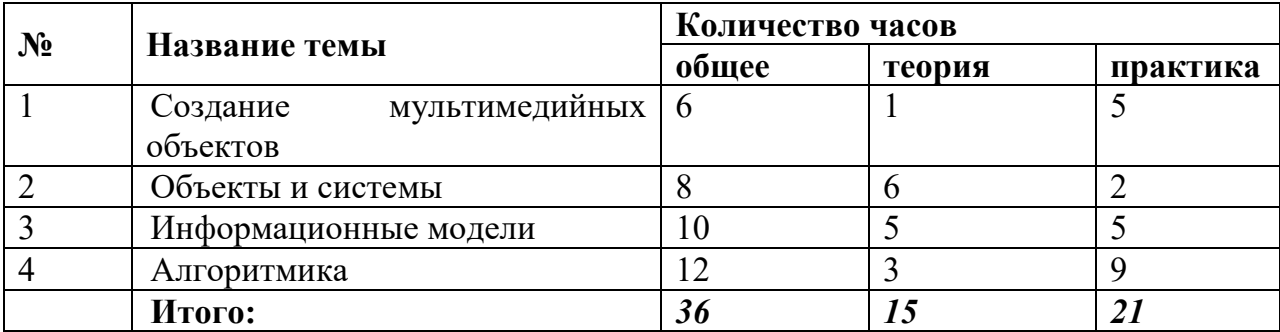

# **Календарно – тематическое планирование**

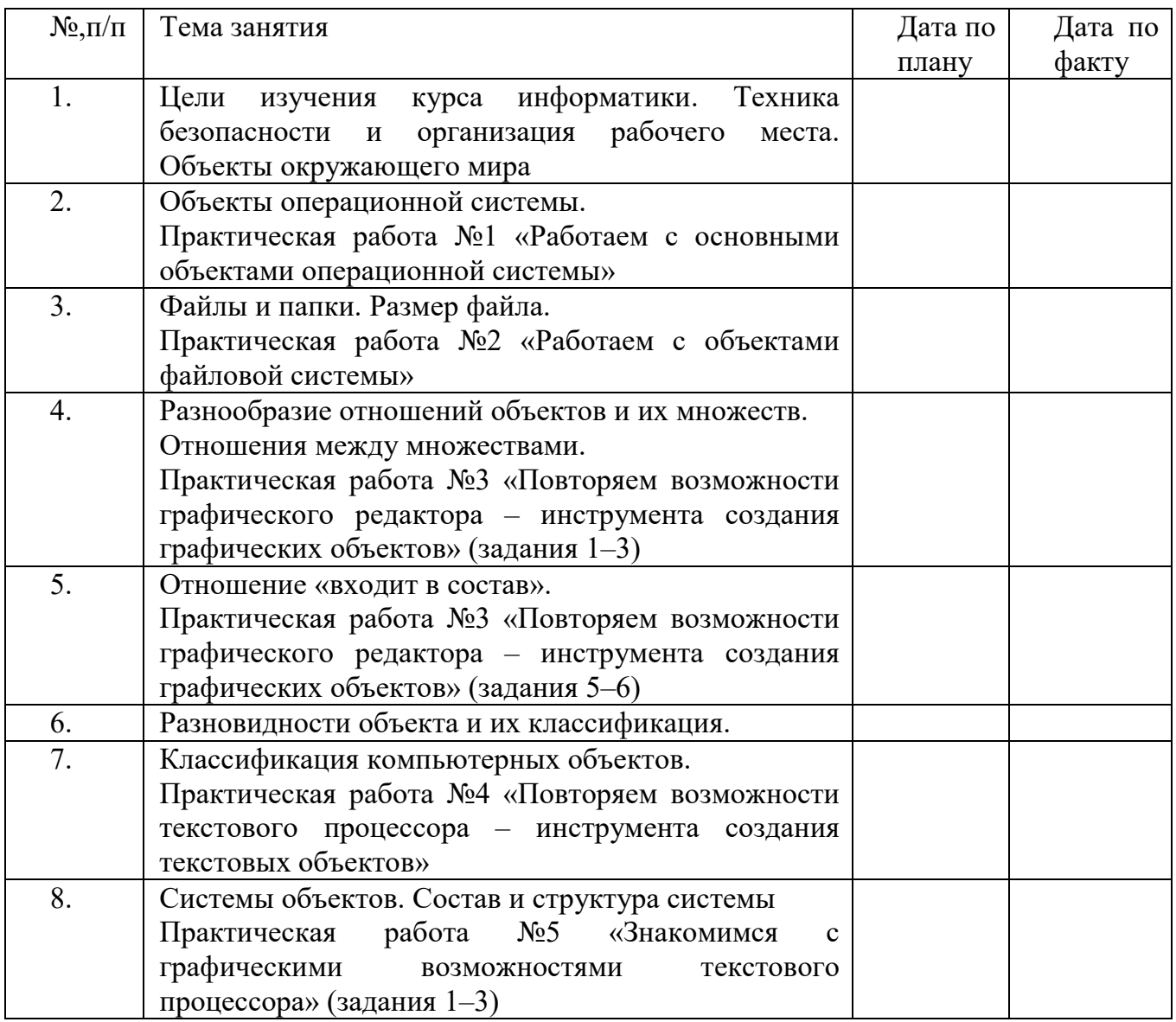

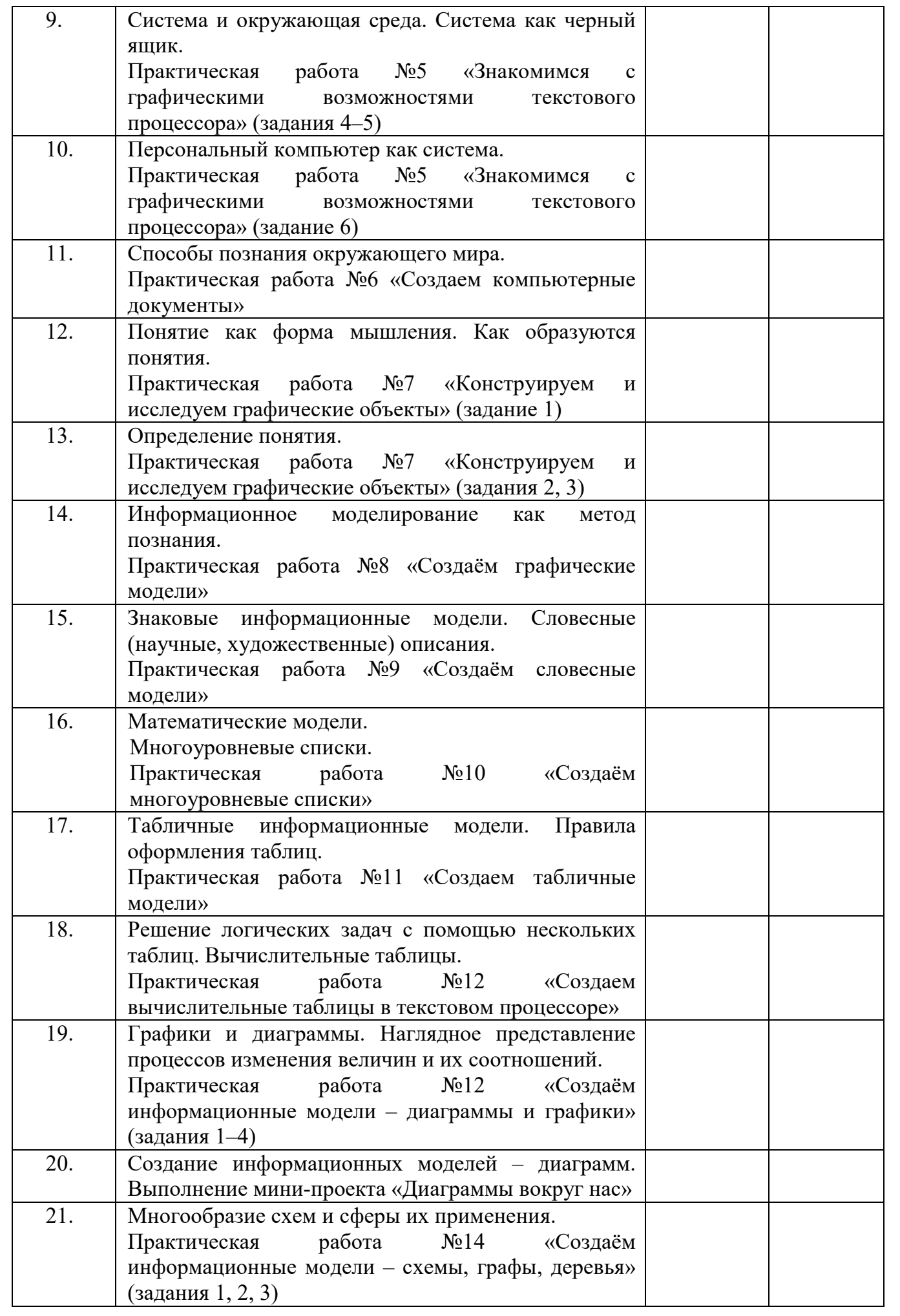

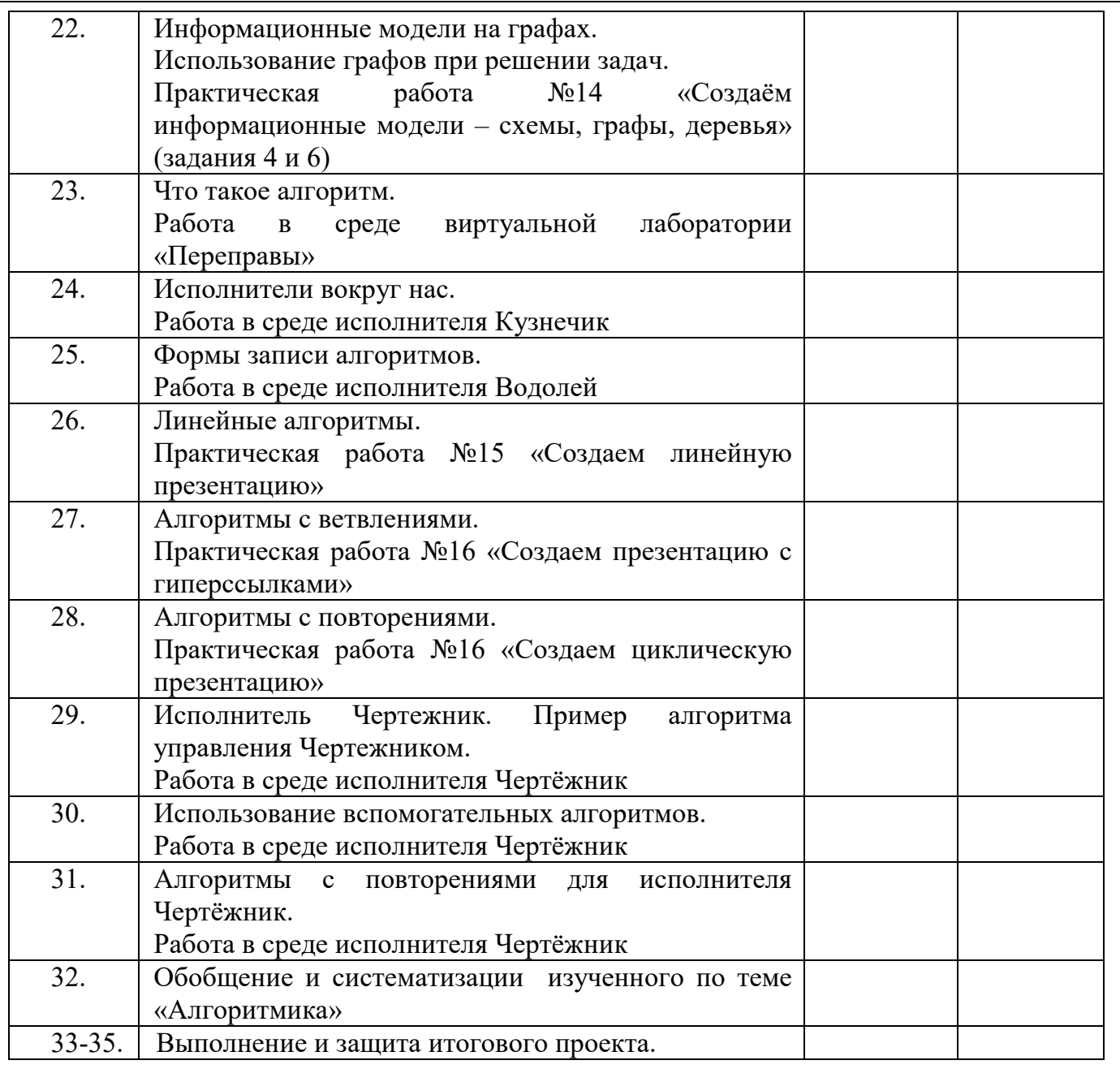

### **1.3.2. Содержание учебного плана**

### **1 Раздел**. Информационные технологии

Компьютер – универсальная машина для работы с информацией. Техника безопасности и организация рабочего места. Основные устройства компьютера, в том числе устройства для ввода информации (текста, звука, изображения) в компьютер. Компьютерные объекты. Программы и документы. Файлы и папки. Основные правила именования файлов. Элементы пользовательского интерфейса: рабочий стол; панель задач. Мышь, указатель мыши, действия с мышью. Управление компьютером с помощью мыши. Компьютерные меню. Главное меню. Запуск программ. Окно программы и его компоненты. Диалоговые окна. Основные элементы управления, имеющиеся в диалоговых окнах. Ввод информации в память компьютера. Клавиатура. Группы клавиш. Основная позиция пальцев на клавиатуре. Текстовый редактор. Правила ввода текста. Слово, предложение, абзац. Приёмы редактирования (вставка, удаление и замена символов). Фрагмент. Перемещение и удаление фрагментов. Буфер обмена. Копирование фрагментов. Проверка правописания, расстановка переносов. Форматирование символов (шрифт, размер, начертание, цвет). Форматирование абзацев (выравнивание, отступ первой строки, междустрочный интервал

и др.). Создание и форматирование списков. Вставка в документ таблицы, ее форматирование и заполнение данными. Компьютерная графика. Простейший графический редактор. Инструменты графического редактора. Инструменты создания простейших графических объектов. Исправление ошибок и внесение изменений. Работа с фрагментами: удаление, перемещение, копирование. Преобразование фрагментов. Устройства ввода графической информации. Мультимедийная презентация. Описание последовательно развивающихся событий (сюжет). Анимация. Возможности настройки анимации в редакторе презентаций. Создание эффекта движения с помощью смены последовательности рисунков.

### **2 раздел.** Информационное моделирование

Объекты и их имена. Признаки объектов: свойства, действия, поведение, состояния. Отношения объектов. Разновидности объектов и их классификация. Состав объектов. Системы объектов. Модели объектов и их назначение. Информационные модели. Словесные информационные модели. Простейшие математические модели. Табличные информационные модели. Структура и правила оформления таблицы. Простые таблицы. Табличное решение логических задач. Вычислительные таблицы. Графики и диаграммы. Наглядное представление о соотношении величин. Визуализация многорядных данных. Многообразие схем. Информационные модели на графах. Деревья.

### **3 раздел.** Алгоритмика

Понятие исполнителя. Неформальные и формальные исполнители. Учебные исполнители (Черепаха, Кузнечик, Водолей и др.) как примеры формальных исполнителей. Их назначение, среда, режим работы, система команд. Управление исполнителями с помощью команд и их последовательностей. Что такое алгоритм. Различные формы записи алгоритмов (нумерованный список, таблица, блок-схема). Примеры линейных алгоритмов, алгоритмов с ветвлениями и повторениями (в повседневной жизни, в литературных произведениях, на уроках математики и т.д.). Составление алгоритмов (линейных, с ветвлениями и циклами) для управления исполнителями Чертёжник, Водолей и др.

### Практические работы:

Практическая работа №1 «Работаем с основными объектами операционной системы» Практическая работа №2 «Работаем с объектами файловой системы»

Практическая работа №3 «Повторяем возможности графического редактора – инструмента создания графических объектов»

Практическая работа №4 «Повторяем возможности текстового процессора – инструмента создания текстовых объектов»

Практическая работа №5 «Знакомимся с графическими возможностями текстового процессора»

Практическая работа №6 «Создаем компьютерные документы

Практическая работа №7 «Конструируем и исследуем графические объекты» Практическая работа №8 «Создаём графические модели

Практическая работа №9 «Создаём словесные модели»

Практическая работа №10 «Создаём многоуровневые списки

Практическая работа №11 «Создаем табличные модели»

Практическая работа №12 «Создаем вычислительные таблицы в текстовом процессоре

Практическая работа №13 «Планируем работу в графическом редакторе»

Практическая работа №14 «Создаём информационные модели – схемы, графы, деревья» Практическая работа №15 «Создаем линейную презентацию»

Практическая работа №16 «Создаем циклическую презентацию»

# **1.3.3. Планируемые результаты**

### **Раздел 1. Объекты и системы**

Выпускник научится:

- анализировать объекты окружающей действительности, указывая их признаки свойства, действия, поведение, состояния;
- выявлять отношения, связывающие данный объект с другими объектами;
- осуществлять деление заданного множества объектов на классы по заданному или самостоятельно
- выбранному признаку основанию классификации;
- приводить примеры материальных, нематериальных и смешанных систем.

Обучающийся получит возможность:

- научиться изменять свойства рабочего стола: тему, фоновый рисунок, заставку;
- научиться изменять свойства панели задач;
- узнавать свойства компьютерных объектов (устройств, папок, файлов) и возможных действий с ними;
- научиться упорядочивать информацию в личной папке.

### **Раздел 2. Информационное моделирование**

Выпускник научится:

- понимать сущность понятий «модель», «информационная модель»;
- различать натурные и информационные модели, приводить их примеры;
- «читать» информационные модели (простые таблицы, круговые и столбиковые диаграммы, схемы и др.), встречающиеся в повседневной жизни;

 перекодировать информацию из одной пространственно-графической или знаковосимволической формы в другую, в том числе использовать графическое представление (визуализацию) числовой информации;

 строить простые информационные модели объектов из различных предметных областей.

Ученик получит возможность:

 сформировать начальные представления о о назначении и области применения моделей; о моделировании как методе научного познания;

- приводить примеры образных, знаковых и смешанных информационных моделей;
- познакомится с правилами построения табличных моделей, схем, графов, деревьев;

 выбирать форму представления данных (таблица, схема, график, диаграмма, граф, дерево) в соответствии с поставленной задачей.

### **Раздел 3. Элементы алгоритмизации**

Выпускник научится:

понимать смысл понятия «алгоритм», приводить примеры алгоритмов;

 понимать термины «исполнитель», «формальный исполнитель», «среда исполнителя», «система команд исполнителя»; приводить примеры формальных и неформальных исполнителей;

осуществлять управление имеющимся формальным исполнителем;

 понимать правила записи и выполнения алгоритмов, содержащих алгоритмические конструкции «следование», «ветвление», «цикл»;

подбирать алгоритмическую конструкцию, соответствующую заданной ситуации;

 исполнять линейный алгоритм для формального исполнителя с заданной системой команд;

разрабатывать план действий для решения задач на переправы, переливания и пр.;

Обучающийся получит возможность:

 исполнять алгоритмы, содержащие ветвления и повторения, для формального исполнителя с заданной системой команд;

по данному алгоритму определять, для решения какой задачи он предназначен;

 разрабатывать в среде формального исполнителя короткие алгоритмы, содержащие базовые алгоритмические конструкции и вспомогательные алгоритмы.

### **Способы проверки результатов освоения программы**

 Для оценки результативности занятий применяется промежуточный контроль в виде интерактивных тестов и практических работ. Для объяснения нового материала применяется вопросно-ответная система. Итоговый контроль проводится в форме презентации своих работ. По результатам работ награждаются лучшие с вручением диплома.

### **Раздел 2. Комплекс организационно-педагогических условий 2.1. Календарный учебный график**

Начало учебного года: 1 сентября.

Окончание учебного года: 25 мая.

Количество учебных недель: 36 недель.

Календарный учебный график ежегодно утверждается приказом замдиректора учреждения.

Количество учебных дней зависит от утвержденного в начале года расписания группы, установленных государственных праздничных и нерабочих дней, выходных.

### **2.2. Рабочая программа**

 Дополнительная общеобразовательная общеразвивающая программа реализуется в течение года в виде рабочих программ для каждой учебной группы. Рабочие программы разрабатываются педагогом на начало учебного года по следующей форме:

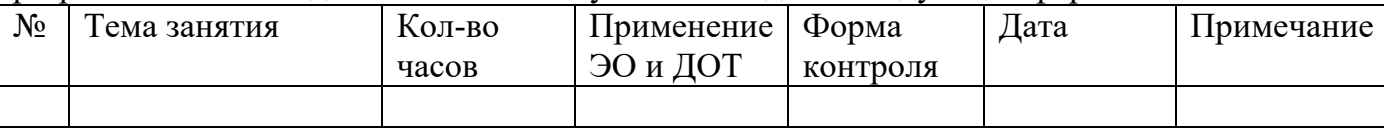

### **2.3. Условия реализации программы**

 В процессе изучения программного материала целесообразно использовать разные дидактические методы: объяснительно-иллюстративный (объяснение последовательности выполнения с использованием образцов изделий, плакатов, схем), репродуктивный (выполнение работ по заданному образцу), проблемный (решение проблемных вопросов и задач), частично-поисковый и исследовательский (направлен на раскрытие и установление причинно-следственных связей и закономерностей, разработку и применение рационализаторских подходов в конструктивно-творческой деятельности), образовательно – воспитательный: беседы – показ, беседа – обсуждение, ситуационно – ролевыеигры, игры – путешествия, конкурсы, викторины, самостоятельная работа. В процессе работы по программе используются технологические карты, наглядные пособия, методические пособия, рекомендации, памятки, разработки занятий. Наглядные средства обучения и дидактический материал: персональный компьютер.

### **2.4. Формы аттестации и контроля**

Способы и методики определения результативности образовательной программы разнообразны.

 С целью определения результативности программы необходимо использовать следующие формы контроля:

 *Устный контроль* (опрос с целью проверки усвоения теоретического материала),

*Письменный контроль*, который позволяет оценить знания всех учащихся одновременно (тестирование, контрольные карточки, кроссвордовы и др.).

*Практический контроль*, который применяется для выявления сформированности умений и навыков практической работы.

*Самоконтроль,* который позволяет самостоятельно находить ошибки, анализировать причины неправильного решения поставленных познавательных задач, искать способы их устранения. Для реализации данного метода необходимо предварительное обучение учащихся данному виду контроля через систематические упражнения в анализе и взаимоанализе творческих работ.

 Педагогический анализ и оценка учебно-воспитательного процесса также происходит посредством педагогического наблюдения. Содержание педагогического наблюдения определяется поставленными педагогическими задачами, для решения которых собираются конкретные факты.

 По итогам полугодия проводится контрольное занятие, которое позволяет определить степень освоения программного материала и уровень развития умений учащихся посредством тестирования, выполнения практического задания и др. Дополнительным критерием результативности обучения является участие учащихся в творческих конкурсах.

По окончании программы проводится итоговая аттестация в форме зачета, предусматривающего проверку теоретических знаний, практических умений и навыков (тестирование, практическое задание и др.).

 Эффективность реализации данной программы обусловлена соблюдением следующих критериев и требований:

- творческое взаимодействие учащихся и педагога;
- диагностика и мониторинг на промежуточных и итоговых этапах обучения;
- сохранность контингента учащихся на протяжении всего курса обучения.

#### **2.5. Оценочные материалы**

 Материалы для промежуточной и итоговой аттестации разрабатывает педагог на основе обозначенных планируемых результатов и с учетом содержания всех разделов программы. Форма оценочных материалов зависит от выбранной педагогом формы контроля (тест или опрос, выполнение практических заданий или демонстрация заранее подготовленного творческого задания и т.п.). Педагог определяет уровень владения теоретическим материалом и степень сформированности умений и навыков, обозначенных в разделе «Планируемые результаты» и фиксирует итоги в картах учета результатов образовательного процесса.

### **2.6. Методические материалы 2.6.1. Формы, методы и технологии обучения**

Общие формы обучения делятся на *фронтальные, коллективные, групповые, парные, индивидуальные, а также со сменным составом учеников.* В основу разделения общих форм обучения положены характеристики особенностей коммуникативного взаимодействия как между учителем и учащимися, так и между самими учениками.

**Фронтальное обучение** применяется, как и до появления информатики, при работе всех учащихся над одним и тем же содержанием или при усвоении одного и того же вида деятельности, и предполагает работу учителя со всем классом в едином темпе, с общими задачами. Эта традиционная организационная форма не теряет своего значения на уроках информатики и используется при реализации словесного, наглядного и практических методов, а также в процессе контроля знаний учащихся.

**Коллективная форма обучения** отличается от фронтальной тем, что учащиеся класса рассматриваются как целостный коллектив со своими лидерами и особенностями взаимодействия.

**В групповых формах** обучения учащиеся работают в группах, создаваемых на различной основе и на различный срок. Это достаточно типичная форма обучения при использовании компьютерной техники, например, при освоении новых программных средств, при работе над проектами, при недостаточном количестве компьютеров и т.д. Эта форма может отражать реальное разделение труда в коллективе программистов, работающих над одной задачей.

При обучении в составе группы внутри нее возникает интенсивный обмен информацией, поэтому групповые формы эффективны в группах с участниками различного уровня подготовки и мотивации. Усвоение знаний и умений происходит результативнее при общении учащихся с более подготовленными товарищами.

**В парном обучении** основное взаимодействие происходит между двумя учениками, которые могут обсуждать задачу, осуществлять взаимообучение или взаимоконтроль. Стоит заметить, что часто для учащегося помощь товарища оказывается полезнее, чем помощь учителя. Парная работа на компьютере изначально сформировалась из-за нехватки компьютеров. Позже было замечено, что даже при достаточном количестве компьютерной техники парная работа бывает полезна в начале обучения или при освоении новой сложной темы. Однако в настоящее время действующими СанПиН парные методы работы за одним компьютером не рекомендуются. Поэтому в современных условиях работа в парах должна предполагать чередование: один ученик за компьютером, второй выполняет некомпьютерную часть работы и наоборот.

Разработаны формы обучения, когда пары учеников меняются в определенной последовательности, что позволяет интегрировать парную форму обучения с коллективной.

**Индивидуальная форма обучения** подразумевает взаимодействие учителя с одним учеником (репетиторство, тьюторство, консультации и т.п.).

В условиях компьютерного урока информатики управлять индивидуальной деятельностью учащихся достаточно сложно: ситуация за каждым компьютером практически уникальна. Выход для учителя состоит в том, чтобы привлечь к обучению сильных учащихся (в том числе в рамках парной работы), автоформализовать собственный педагогический опыт в виде обучающих программ, использовать имеющиеся программные средства и информационные ресурсы.

Информатика сформировала новый вид индивидуальной формы обучения: один на один с компьютером, которое реализуется в форме «ученик и компьютер». Работая один на один с компьютером (а точнее, с обучающей программой), учащийся в приемлемом для себя темпе овладевает знаниями, сам выбирает индивидуальный маршрут изучения учебного материала в рамках заданной темы урока.

**Форма организации обучения** – ограниченная рамками времени конструкция отдельного звена процесс **Компьютер возрождает индивидуальные формы обучения.** За счет тиражирования информации в педагогических программных средствах, мультимедийных учебных курсах, использования ресурсов Интернет сохраняется и преимущество фронтальных форм: возможность учиться у лучших учителей и использовать различные источники информации. Компьютер снимает противоречие между массовостью и индивидуальностью обучения.

Одна из важнейших задач учителя – сформировать у учащегося навыки самостоятельной познавательной деятельности.

Внешние формы организации обучения обозначают определенный вид занятия: урок, лекция, семинар, экскурсия, практикум, факультативное занятие, экзамен, кружки предметные и технического творчества, ученические научные общества и т.д. Они играют интегрирующую роль, поскольку включают в себя цели, содержание, методы и средства обучения, взаимодействие учителя и учеников.

**Демонстрация.** Используя демонстрационный экран, учитель показывает различные учебные элементы содержания курса – элементы интерфейса, фрагменты программ, схемы, тексты и т.п. При этом учитель сам работает на компьютере, а учащиеся наблюдают за его действиями или воспроизводят эти действия на экране своего компьютера. В некоторых случаях учитель пересылает специальные демонстрационные программы на компьютеры учащихся, которые работают с ними самостоятельно. Возрастание роли и дидактических возможностей демонстраций с помощью компьютера объясняется возрастанием общих графических возможностей современных компьютеров. Основная дидактическая функция демонстрации – сообщение школьникам новой учебной информации.

**Лабораторная работа (фронтальная)** является основной формой работы в кабинете информатики. Все учащиеся одновременно работают на своих рабочих местах с соответствующими программными средствами.

Деятельность учащихся может быть как синхронной (например, при работе с одинаковыми педагогическими программными средствами), так и в различном темпе или даже с различными программными средствами. Нередко происходит быстрое «растекание» начавшейся фронтальной деятельности даже при общем исходном задании. Роль учителя во время фронтальной лабораторной работы – наблюдение за работой учащихся (в том числе через локальную сеть), а также оказание им оперативной помощи.

Дидактическое назначение используемых программных средств может быть различным: освоение нового материала (например, с помощью обучающей программы), закрепление нового материала (например, с помощью программы-тренажера), проверка усвоения полученных знаний или операционных навыков (например, с помощью контролирующей программы или компьютерного теста).

**Индивидуальный практикум** – более высокая форма работы по сравнению с фронтальными лабораторными работами, которая характеризуется разнотипностью заданий, как по уровню сложности, так и по уровню самостоятельности; большей опорой на учебники, справочный материал, возможно, ресурсы Интернет; более сложными вопросами к учителю.

- **2.7. Список литературы для педагога**
- Босова Л. Л. Босова А. Ю. Информатика: учебник для 6 класса (ФГОС). М.: БИНОМ, 2013-2019.
- Босова Л. Л. Босова А. Ю. Информатика: рабочая тетрадь для 6 класса (ФГОС). М.: БИНОМ, 2017-2019.
- Босова Л. Л., Босова А. Ю. Информатика. Программа для основной школы: 5–6 классы. 7-9 классы. (ФГОС). – М.: БИНОМ, 2019.
- Босова Л.Л., Босова А.Ю. Информатика. 5–6 классы : методическое пособие. М.: БИНОМ. Лаборатория знаний, 2019.
- Босова Л.Л., Босова А.Ю. Электронное приложение к учебнику «Информатика. 6 класс»
- Материалы авторской мастерской Босовой Л.Л. (metodist.lbz.ru/)

# **Технические средства обучения:**

- мультимедийный проектор;
- персональный компьютер для учителя;
- персональный компьютер для обучающихся

# **Программные средства обучения:**

- обучающие компьютерные программы;
- программами по обработке информации различного вида (текстовый процессор, графический редактор, редактор презентаций, калькулятор)
- мультимедийные (цифровые) образовательные ресурсы, соответствующие тематике программы по информатике.
- операционными система Windows 7

*Информационно-коммуникационные средства* 

 **(Презентации для уроков размещены на сайте Авторская мастерская Л.Л.Босовой по адресу http://metodist.lbz.ru/authors/informatika/3/files/eor5/presentations/)** 

### **2.8 Приложение**

### **Правила поведения и техника безопасности в кабинете информатики Техника безопасности**

1.Неправильное обращение с аппаратурой, кабелями и мониторами может привести к поражениям электрическим током, вызвать возгорание. Поэтому запрещается трогать кабели электрооборудования класса.

2.Если возникла неисправность, то следует немедленно позвать преподавателя для ее устранения. Ни в коем случае не пытайтесь устранить ее сами! Кроме тех случаев, когда необходимо отключение электропитания при поражении кого-либо током.

3.Во время работы монитор является источником электромагнитного излучения, которое неблагоприятно действует на зрение. Поэтому надо работать на расстоянии 60-70 см, соблюдая правильную осанку (вертикально прямая спина, плечи опущены и расслаблены, ноги на полу не скрещены, стоят на подставке для ног, локти, запястья и кисти рук на одном уровне).

4.Непрерывное занятие школьника за компьютером не должно превышать времени: 25 минут для учащихся 9-х классов, 30 минут для учащихся 10-11 классов. По истечению данного времени необходим перерыв длительностью 5 минут для снятия напряжения глаз.

5.Для снятия усталости мышц используйте комплекс упражнений по профилактике зрительного утомления, упражнения для рук и плечевого пояса, для туловища и ног.

6.При плохом самочувствии, появлении головной боли, головокружении и др. прекратить работу и сообщить об этом учителю.

7.Запрещается использовать воду и пенные огнетушители для тушения загоревшейся аппаратуры, т.к. эти средства являются проводниками тока и, следовательно, могут привести к короткому замыканию и к поражению током человека, производящего тушение.

8.В кабинете информатики строго запрещается:

- > Находиться в верхней одежде и грязной обуви;
- > Находиться с едой и напитками;
- > Удалять и перемещать чужие файлы;
- > Приносить и запускать свое программное обеспечение (программы);
- > Работать на ЭВМ грязными или мокрыми руками;
- > Прикасаться пальцами к мониторам, стучать по ним;
- > Включать и выключать аппаратуру без указания учителя;
- > Класть диски, книги, тетради на составляющие компьютера;
- > Подключать к компьютеру свои устройства (сот. телефоны, плееры).

#### **Правила поведения**

1.Строго выполнять правила техники безопасности и санитарно-гигиенические нормы при работе в кабинете.

2.Класть сумки необходимо на специально отведенный для этого стол.

3.В кабинете вычислительной техники установлена дорогостоящая, сложная, требующая осторожного и аккуратного обращения аппаратура. Поэтому бережно обращайтесь с техникой. Входить в класс разрешается только после звонка на урок, спокойно, не торопясь, не задевая столы, входите в кабинете и занимайте отведенное вам место.

4.Занимать места в кабинете необходимо согласно «Схеме посадочных мест», начиная с первых парт.

5.Соблюдение всех вышеперечисленных рекомендаций по организации учебного процесса с использованием компьютеров и технических средств обучения должно способствовать сохранению оптимального уровня работоспособности и функционального состояния организма, на протяжении всех учебных занятий в школе и полной безопасности для их жизни и здоровья.

Вы отвечаете за состояние рабочего места и сохранность размещенного на нем оборудования.

Невыполнение правил - ГРУБЕЙШЕЕ НАРУШЕНИЕ ПОРЯДКА И ДИСЦИПЛИНЫ!